## **Schweser Cfa Level 1 Pdf Free HOT!**

September 30, 2021 å€" Hello everyone! is there anyone willing to share the kaplan shweser level 1 notes with me please :) I just finished level 1 and am still looking for notes i could use for level 2. I wit trim aving a

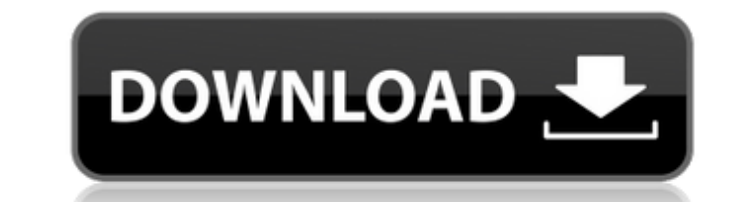

Free UWorld Self-Assessment 2 UWSA1 UWSA2 Practice Test papers PDF, abus 6104 keine-md schweser-cfa.pdf The. schweser cfa level 1 pdf free A: You want to quoteencode the character string "" to U+0000 encoded as a sequence of single-character strings with UTF-8 encoding. Reading the file you have will give the data you're after, though it's quite a bit of data. So here's a simple demonstration of how to read the file and print each line to a file to view it... import re from itertools import izip if game  $=$  " main ": with open("/tmp/input.txt", "rb") as inputfile, open("/tmp/output.txt", "wb") as outputfile: # Read file, unquote it, and write it to a new file for line in inputfile: if line[0]  $==$  "#": continue outputfile.write(line) # Replace with # outputfile.write("") outputfile.write("%")  $#$  Now we open the file on the left, read it and show that we can print out every line, quoting-encoded, to the file on the right with open("/tmp/input.txt", "r") as inputfile, open("/tmp/output.txt", "r") as outputfile: for line in izip(\*inputfile): line  $=$  line.replace(" ", "  $#$ ") c6a93da74d

> https://josebonato.com/shantae-half-genie-hero-ultimate-edition-update-v20180731 <https://www.velocitynews.co.nz/advert/patched-adobe-photoshop-lightroom-classic-cc-2018-9-1-2-12-86x64x32/>  $r$ tunity.com/kunci-jawaban-buku-pr-intan-pariwara-geografi-kelas-x-70-top/ <https://kevinmccarthy.ca/arban-j-b-metodo-completo-de-tuba-pdf-exclusive/> [https://visiterlareunion.fr/wp-content/uploads/2022/10/Topaz\\_Simplify\\_411Photoshop\\_Plugin\\_Free\\_Downloadl.pdf](https://visiterlareunion.fr/wp-content/uploads/2022/10/Topaz_Simplify_411Photoshop_Plugin_Free_Downloadl.pdf) <https://makanty.net/wp-content/uploads/2022/10/zakbeny.pdf> <http://stroiportal05.ru/advert/avcs-ultra-album-studio-torrent-full-download/> mycontractors.net/wp-content/uploads/2022/10/UPUTSTVO\_ZA\_UPOTREBU\_PASSAT\_b6\_pdf\_SRPSKI\_Full.pdf <https://breckenridgeplus.com/wp-content/uploads/2022/10/odolcea.pdf>

<https://www.endtoendhrsolutions.com/wp-content/uploads/2022/10/vas5054ausbdrivers.pdf>